## **Dynamic Menus**

## **Dynamically loaded menus [New in Qube 6.1]**

All the main and popup menus are **dynamically loaded** and exposed to the user. This allows one add, remove, or tweak the menu items in the interface. The default menus are stored under the simplecmds/ directory.

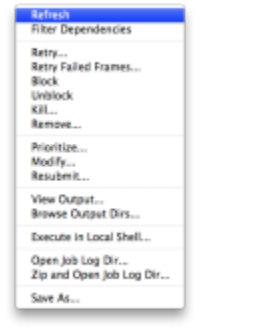

For example, one could add a "ssh <hostname>" menu item to the HostList popup menu to have it ssh into the selected host. Another ⊗ useful item would be to tie it into the renderfarm's power management controls to start or shutdown machines.

## **Default menus under simplecmds/**

menu\_jobOutput.py menu\_jobProcessesRunning.py menu\_jobSubjobs.py menu\_jobTasks.py menu\_jobs.py menu\_main.py menu\_metajobs.py menu\_users.py menu\_workers.py